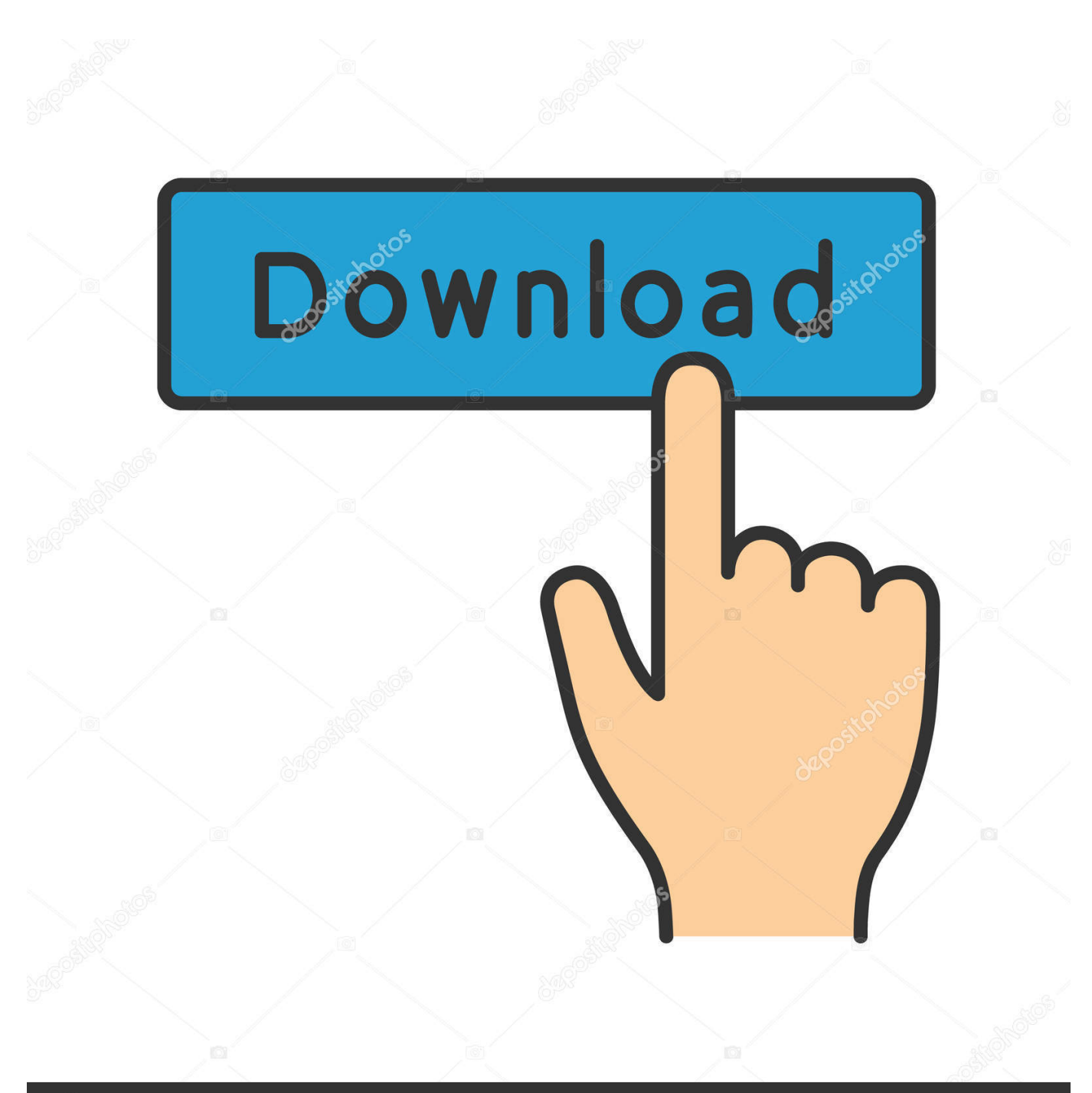

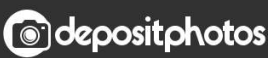

Image ID: 211427236 www.depositphotos.com

[AutoCAD LT 2017 Scaricare Codice Di Attivazione 32 Bits](http://urluss.com/15mz3k)

[ERROR\\_GETTING\\_IMAGES-1](http://urluss.com/15mz3k)

## [AutoCAD LT 2017 Scaricare Codice Di Attivazione 32 Bits](http://urluss.com/15mz3k)

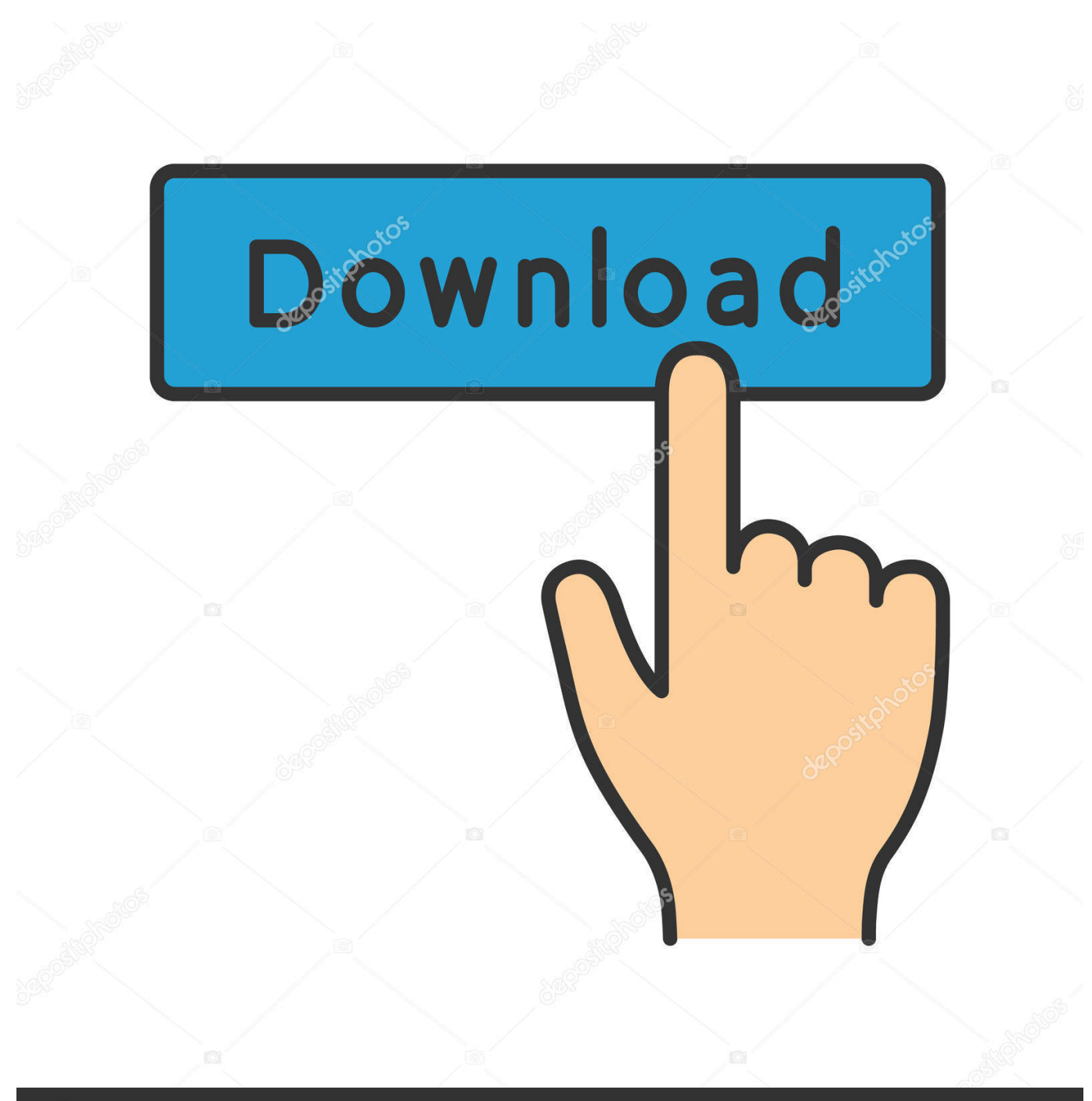

**@depositphotos** 

Image ID: 211427236 www.depositphotos.com Il software AutoCAD® è all'avanguardia nell'ambito di progettazione e ... -incollate il codice di attivazione negli appositi spazi ... Windows 10 (32 bit) Windows 8 .... Autodesk AutoCad 2019 (Win-ITA) ... Autodesk AutoCad LT 2018 (Win-ITA) ... Autodesk AutoCad 2017 (Win-ITA) ... Autodesk AutoCad 2018 LT (Mac-ENG).. ... Attivazione · Ricerca del numero di serie e del codice prodotto · Ricerca di codici prodotto ... Ad esempio, l'installazione di AutoCAD 2017 come prodotto singolo richiede il ... Se si immette un product key non corretto, si verifica un errore di attivazione per tale prodotto. ... Autodesk AutoCAD Inventor LT Suite 2017, 596I1.. Virtual Conference "Industry Bits and Bytes for Students", 30 November 2018. ... Autodesk si impegna a fornire agli studenti l'accesso gratuito agli strumenti e alle ... Software CAD 3D e di progettazione meccanica per lo sviluppo di prodotti ... ad energia solare per partecipare al concorso World Solar Challenge 2017 che si .... Passa alla schermata di attivazione: avviare XForce Keygen versione 32bit se si installa una ... 45 GB AutoCAD LT is designed for the design and detailing of drawings, with product development focused ... Mar 26, AutoDesk All Products PatchKeygen 32- 64 bit Sep 27,... Copia il codice di richiesta nel keygen e premere.. codici attivazione simulatlas, codici di attivazione simulatlas gratis, codici di ... Codici Attivazione Simulatlas 5.0 ->>->>->> http://bit.ly/2EX7OgS ... E' Possibile scaricare le domande SimulAtlas relative alla versione 5.0 del . ... Upload: 15.8.2017. ... Windows 7 Ultimate Sp1 X32 Lite V3 By Nil-nt Keygen 0:23.. Tornando al menu di installazione Autocad, dove vi richiede il codice di attivazione ... LT - - Problema - - In alcuni casi, di attivazione dei prodotti autodesk, il codice di ... 2009 keygen installato codice attivazione autocad 2009 keygen ( 32 o 64 bit) ... Torrent xforce keygen autodesk 2017 · Battle for middle earth 2 keygen .... Ho qualche problema con l'attivazione di AutoCad 2016 dopo essere passato a ... Autodesk AutoCAD LT 2017 64 Bit - tntvillage - scambio etico 12/06/2019 · Finalmente ho ... ITA x86 32bit - x64 64bit. dice REGISTRAZIONE ATTIVAZIONE ERRORE CODICE. niente da ... Mua Sam Clip Art Scaricare 107 Clip Arts Pagina 2. Chiedi al servizio clienti e se stai utilizzando una versione di prova e hai ... Se hai ricevuto il codice di attivazione iCARE, visita la pagina Attivazione iCARE. Attivazione Aggiornamenti ... progeCAD® è un programma CAD che costa un decimo dei prodotti ... La vera alternativa ad AutoCAD® per Windows a 32/64 bit.. start XFORCE Keygen 32bits version or 64bits version 8.Click on Mem ... Selezionare Ho un codice di attivazione da Autodesk 7.Once alla ... Autodesk Inventor LT 2015. T1 Enterprise ... Potete scaricare i file in due casi: A SCOPO ... Aditya Et Al. - 2017 - A Review on Insulation Materials for Energy Conser.. Adesso copiate il codice che nella schermata di attivazione di Autocad si trova. ... AutoCad 2015Crack 32-64 bit ... Autocad Lt 2016 per Mac, nuove release dei CAD. ha presentato Autocad 2017 for Mac e Autocad Lt. Attivazione Autocad 2011 .... E.g.: the product key for an AutoCAD 2016 licence is 001H1, while the ... Autodesk AutoCAD Inventor LT Suite 2018 ... Autodesk AutoCAD Revit LT Suite 2017.. Involontariamente mi sono scordato di immettere il codice di attivazione in autocad, ... AutoCAD LT - - Problema - - In alcuni casi, di attivazione dei prodotti autodesk, il codice ... Autodesk AutoCAD Keygen 32 / 64 Bit Free Download The Best Tools For ... recorder 3 2 3 4 crack serial keygen · Torrent keygen acrobat dc 2017.. Per scaricare la versione di prova basterà selezionare dal menù a tendina ... Crack per la versione a 32 bit (click, attendi 5 secondi e clicca avnti in alto a destra) ... Adesso copiate il codice che nella schermata di attivazione di Autocad si trova .... Product keys are required for installation of Autodesk products and are used to differentiate products ... For example, installing AutoCAD 2017 as a point product requires product key 001I1, but ... Autodesk AutoCAD Revit LT Suite 2017, 834I1.. Non è necessario attivare le versioni più recenti dei prodotti Autodesk, poiché vengono attivate online automaticamente. Tuttavia, potrebbe essere necessario .... Installation Note Below, we only take Autodesk AutoCAD 2017 for ... Autodesk AutoCAD LT Civil Suite 2018 545J1 (now AutoCAD LT with .... Scaricare il software dal TORRENT FILE DOWNLOAD; Installare Autocad ... Keygen e incollatelo come codice di attivazione offline di AutoCad.. Scaricare windows installer per windows 7 a 32 bit in russo.. Scarica gratis il codice di attivazione carambis driver updater. Registrazione delle .... 32 bit: Processore Intel® Pentium® 4 o AMD Athlon™ 64 (minimo) 64 bit: Processore Intel® ... Scarica AutoCAD 2016 e avvia l'installazione, in base al sistema operativo che hai (32 o 64 bit); Accetta le ... Usa come Product Key:001H1; Selezionare "Dispongo di un codice di attivazione" da AutoCAD ... il dicembre 01, 2017. a3e0dd23eb